## Chat del 13 febbraio 2006

## L'organizzazione della documentazione: struttura dall'alto, tagging dal basso, o rappresentazione spaziale-semantica? Il social software fa discutere

Presenti:

- 1. Maghetta:Maria Teresa Ghetti
- 2. Enrico: Enrico Hell
- 3. Gioacolo: Gioachino Colombrita
- 4. Enny: Daniela de Paoli
- 5. Nicomarti: Nicoletta Martini
- 6. Annasan: Anna Santon
- 7. Stefanoma: Alunno di Stefania Balducci
- 8. Adri: Adriana Spagnoli
- 9. Attila: costruttore eccellente
- 10. Alessandra: Alessandra Trigila

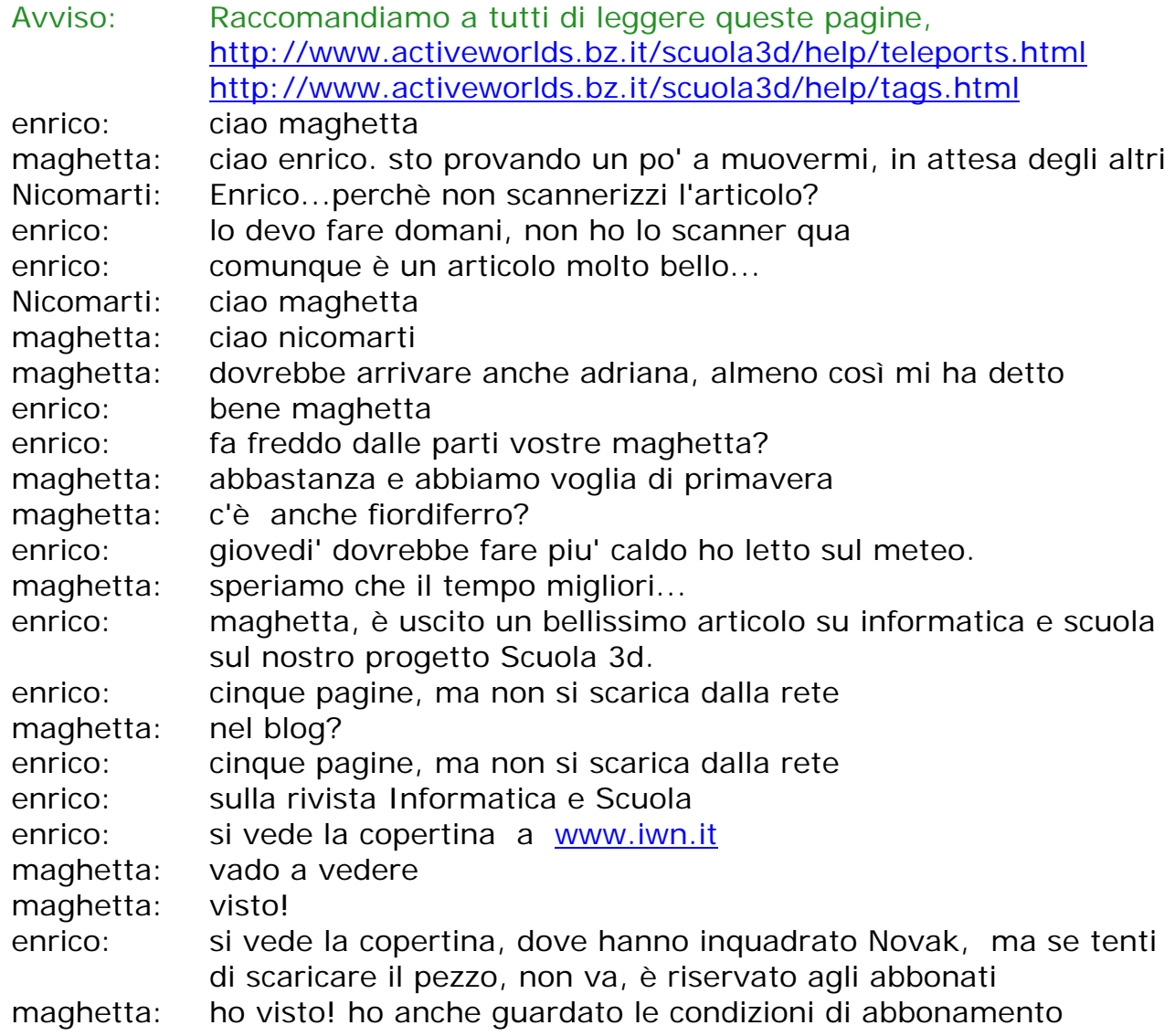

enrico: delle varie chat che abbiamo fatto ho tentato di mettere una rassegna qui in area documentazione, alle coordinate 30S 3W…

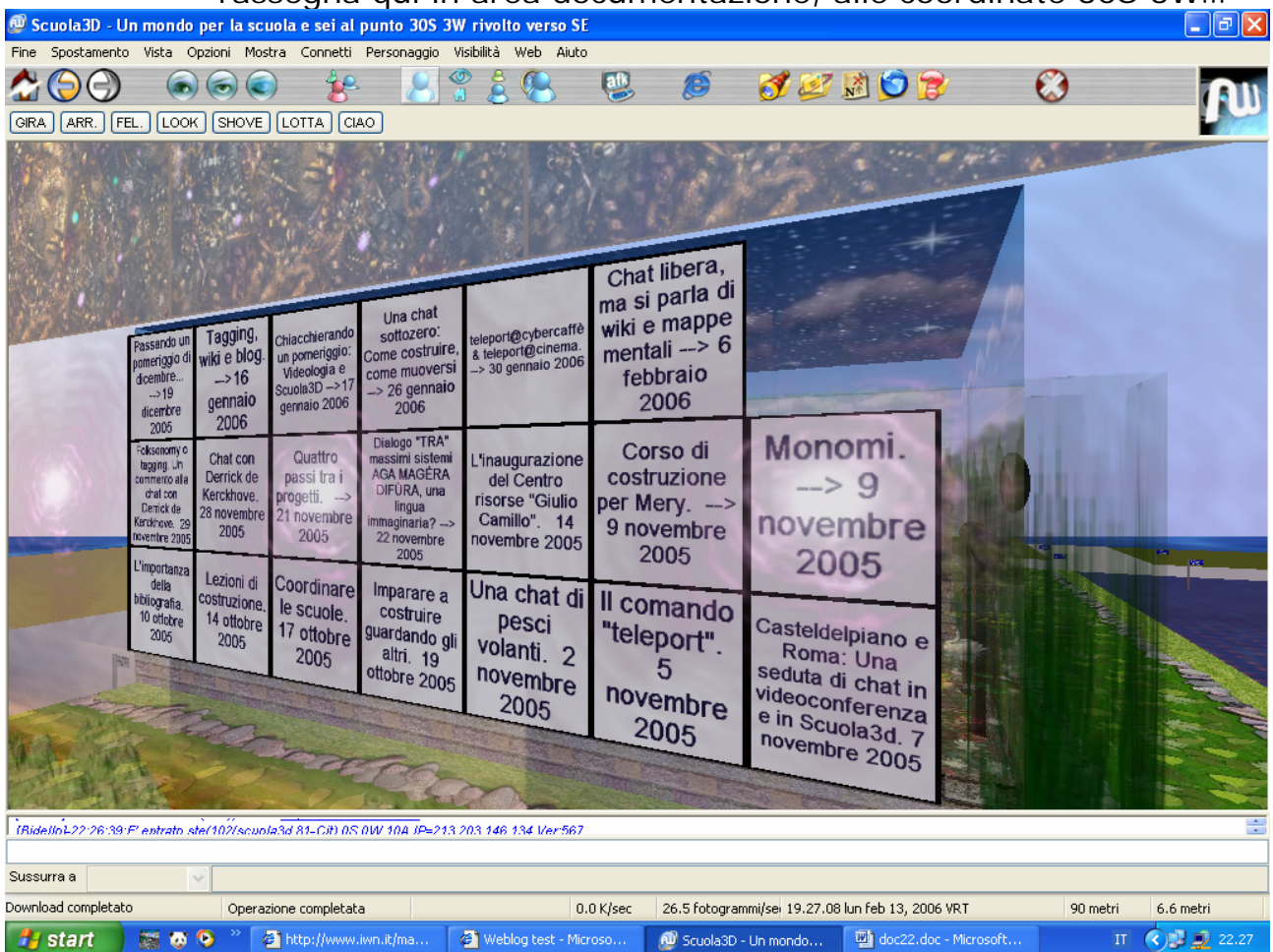

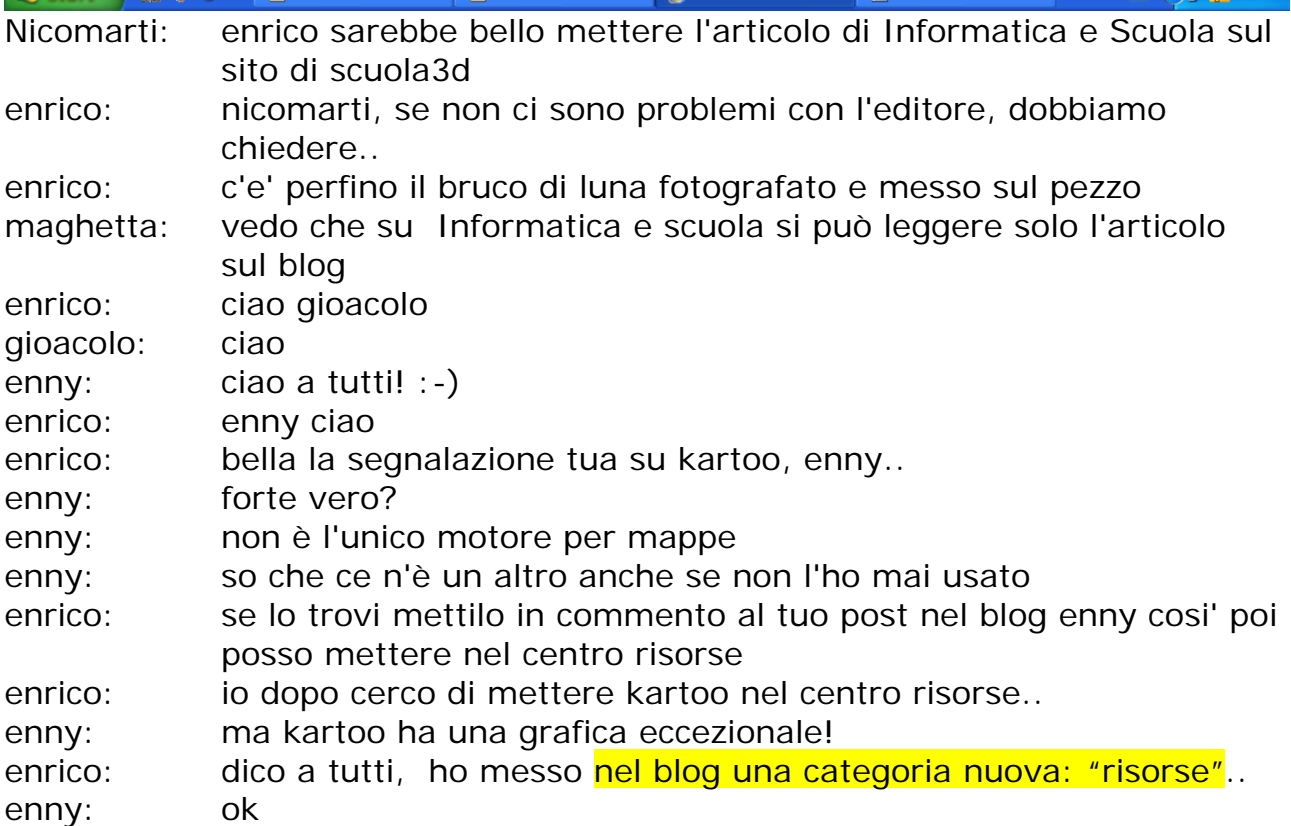

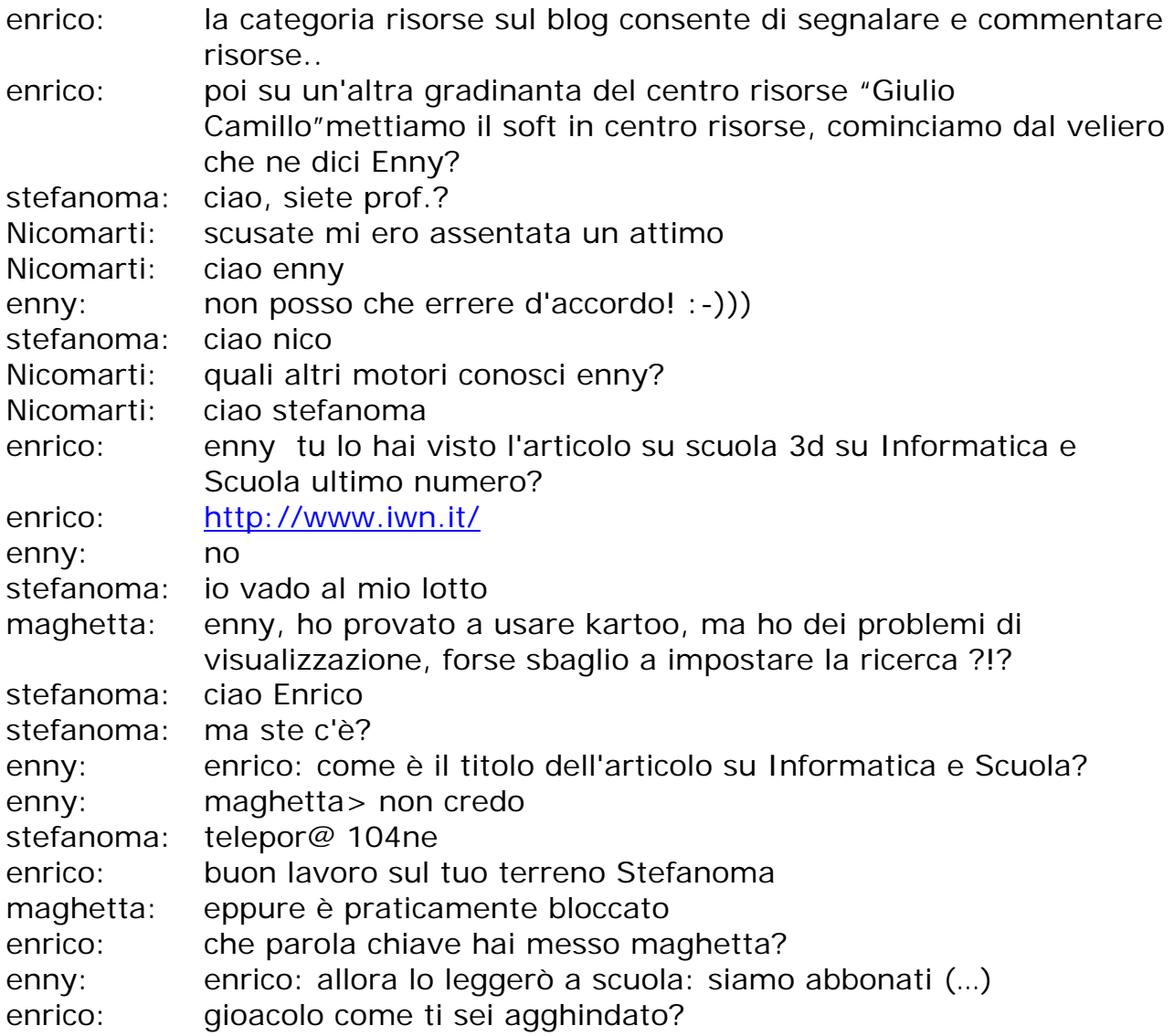

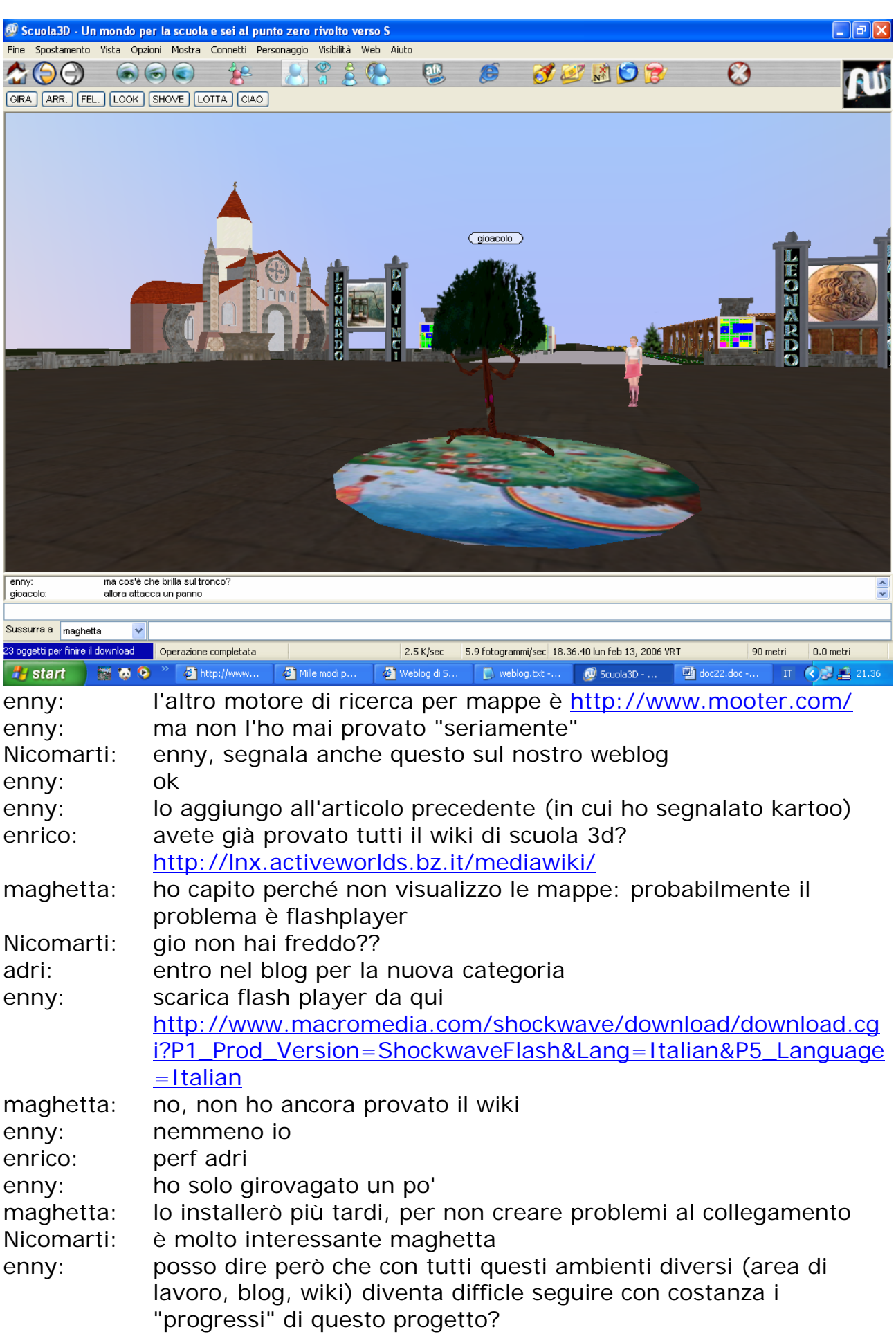

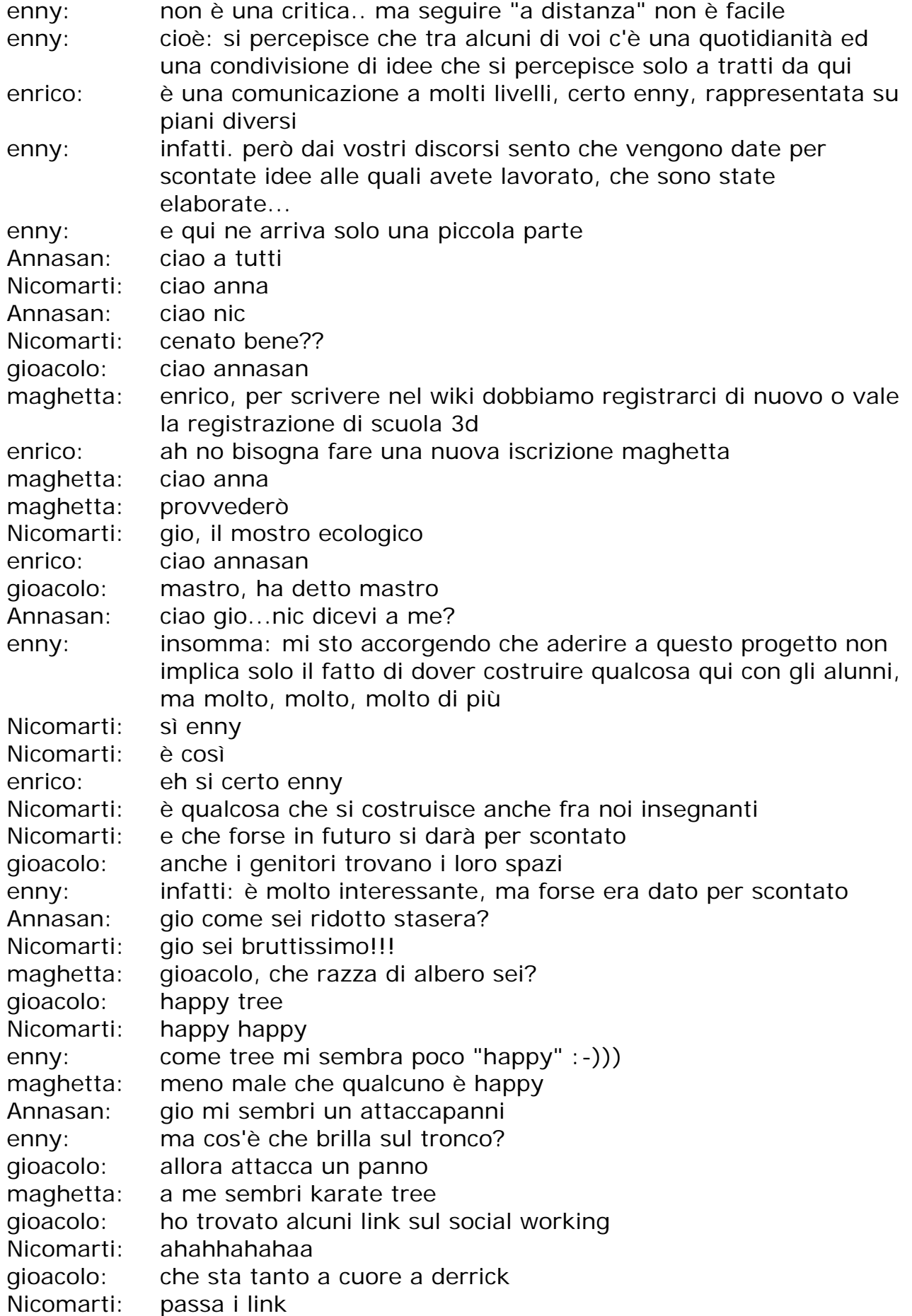

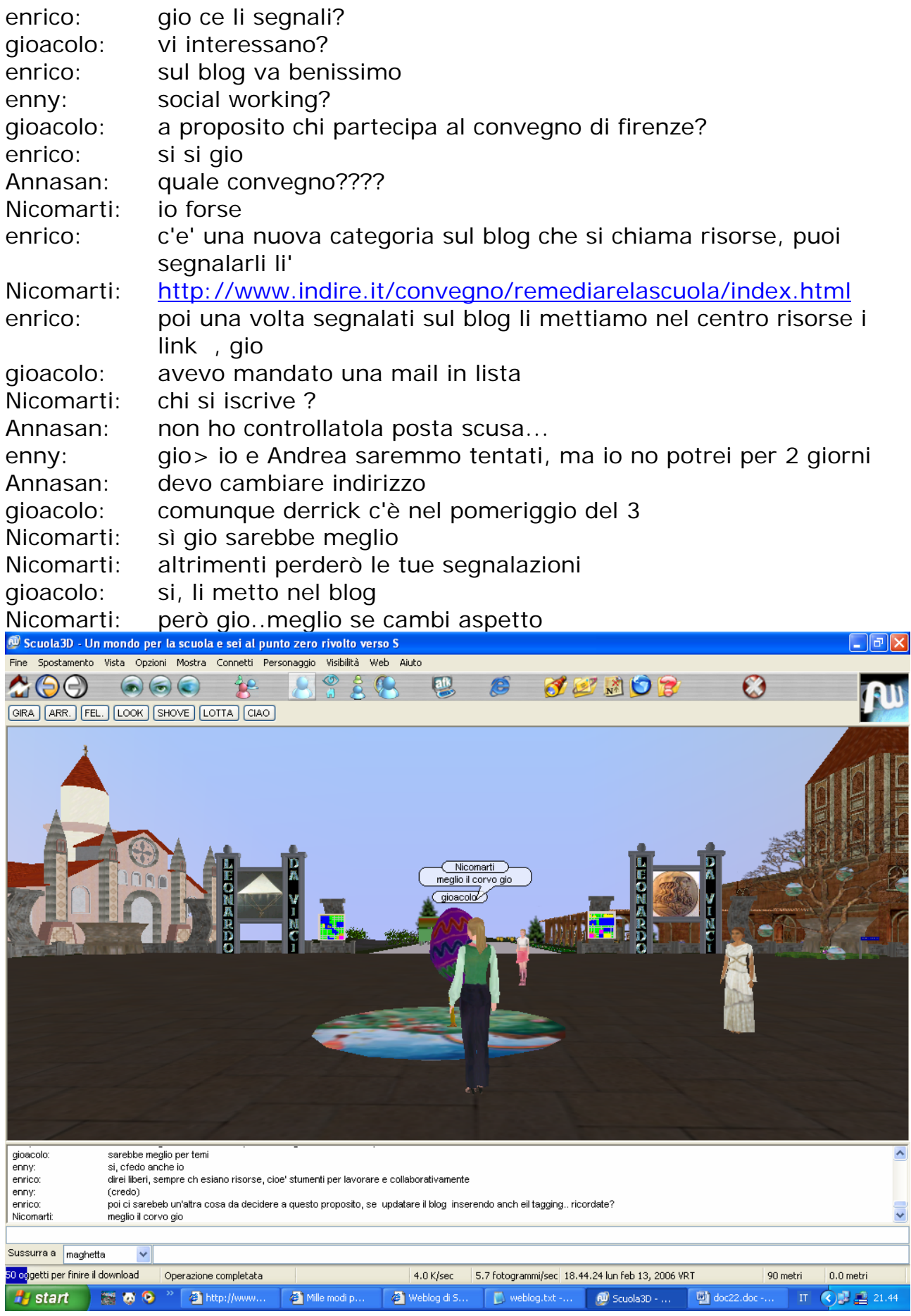

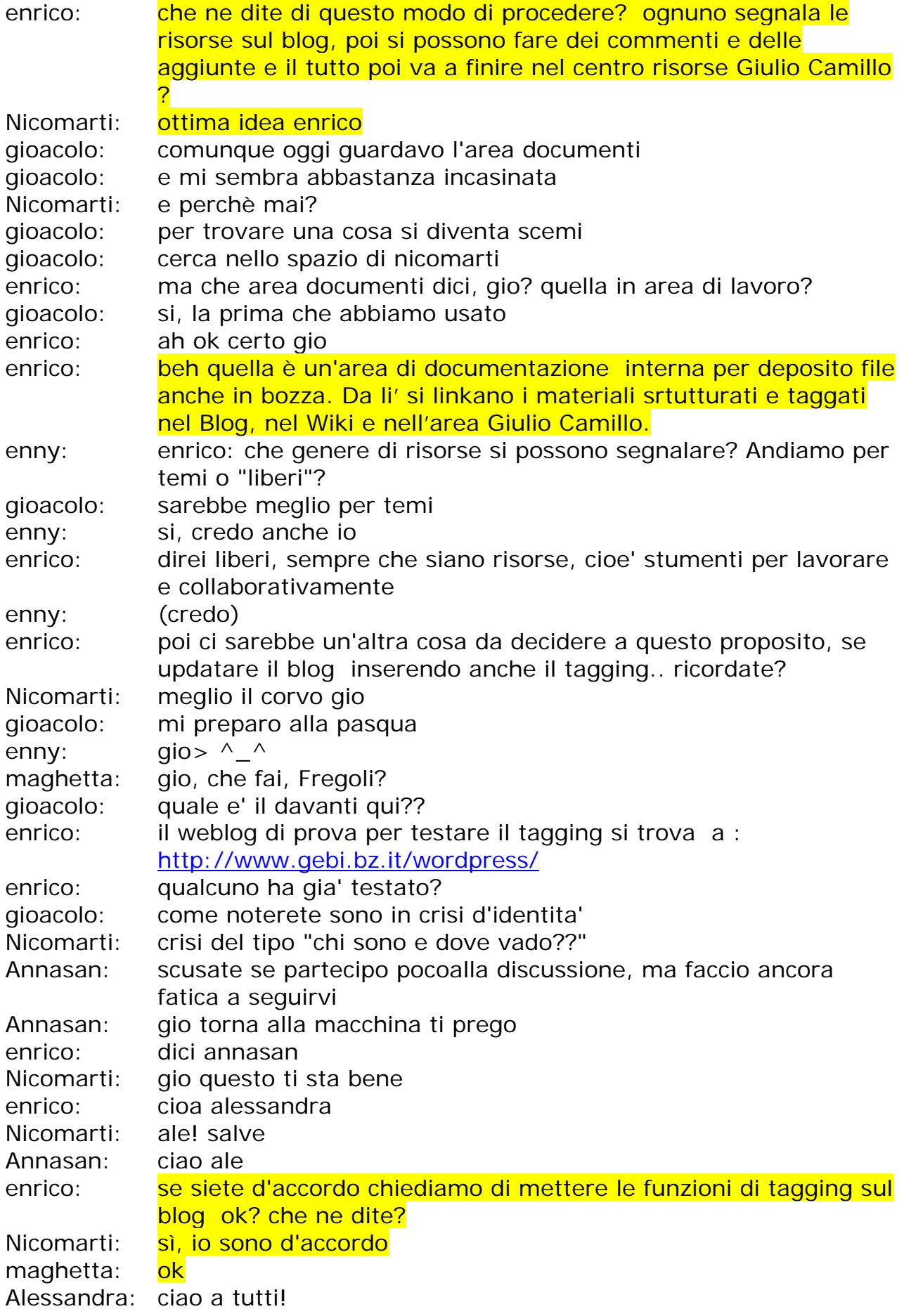

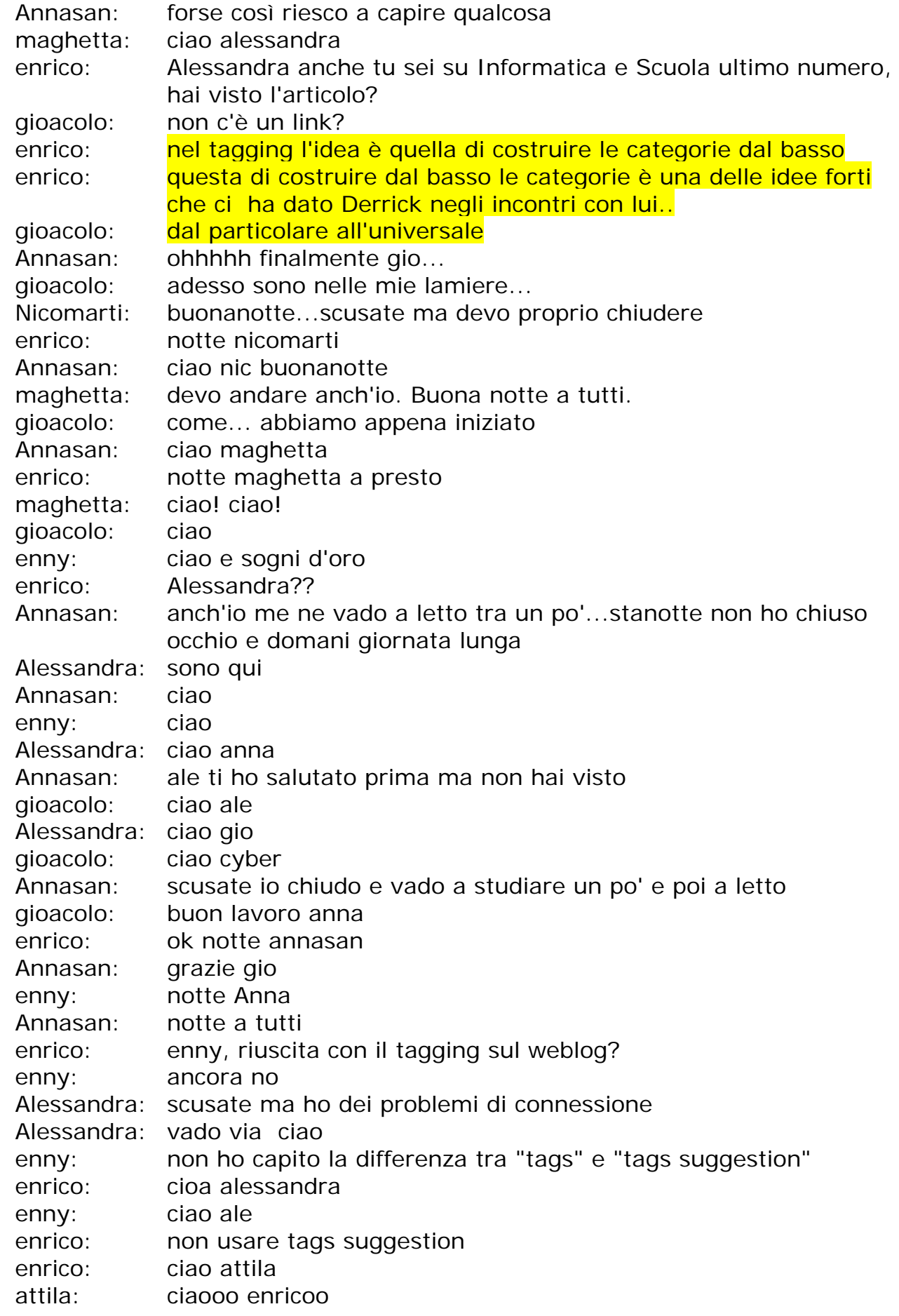

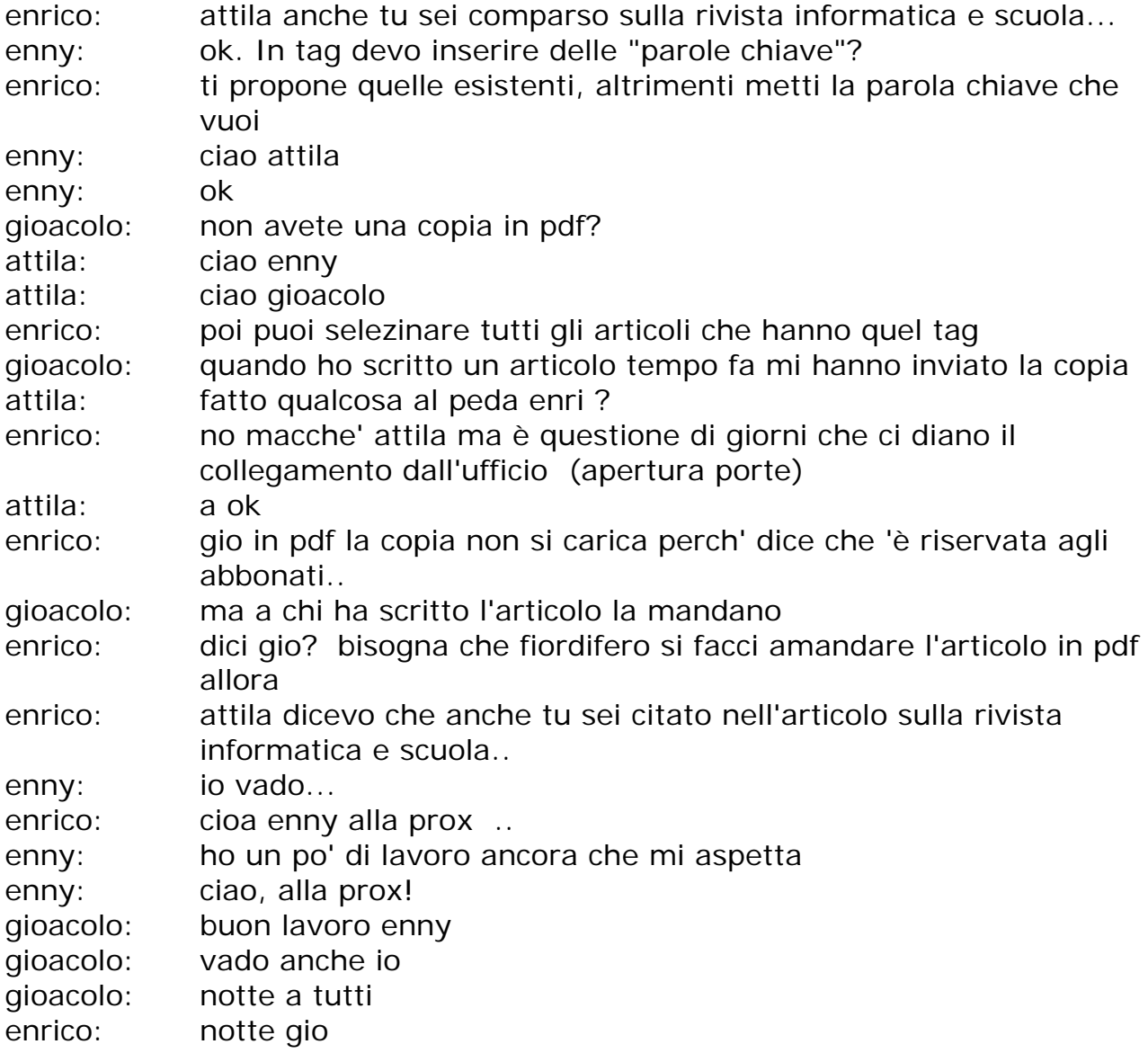

FINE